## CALCULATRICES<sup>∗</sup>

## Fonction - seconde

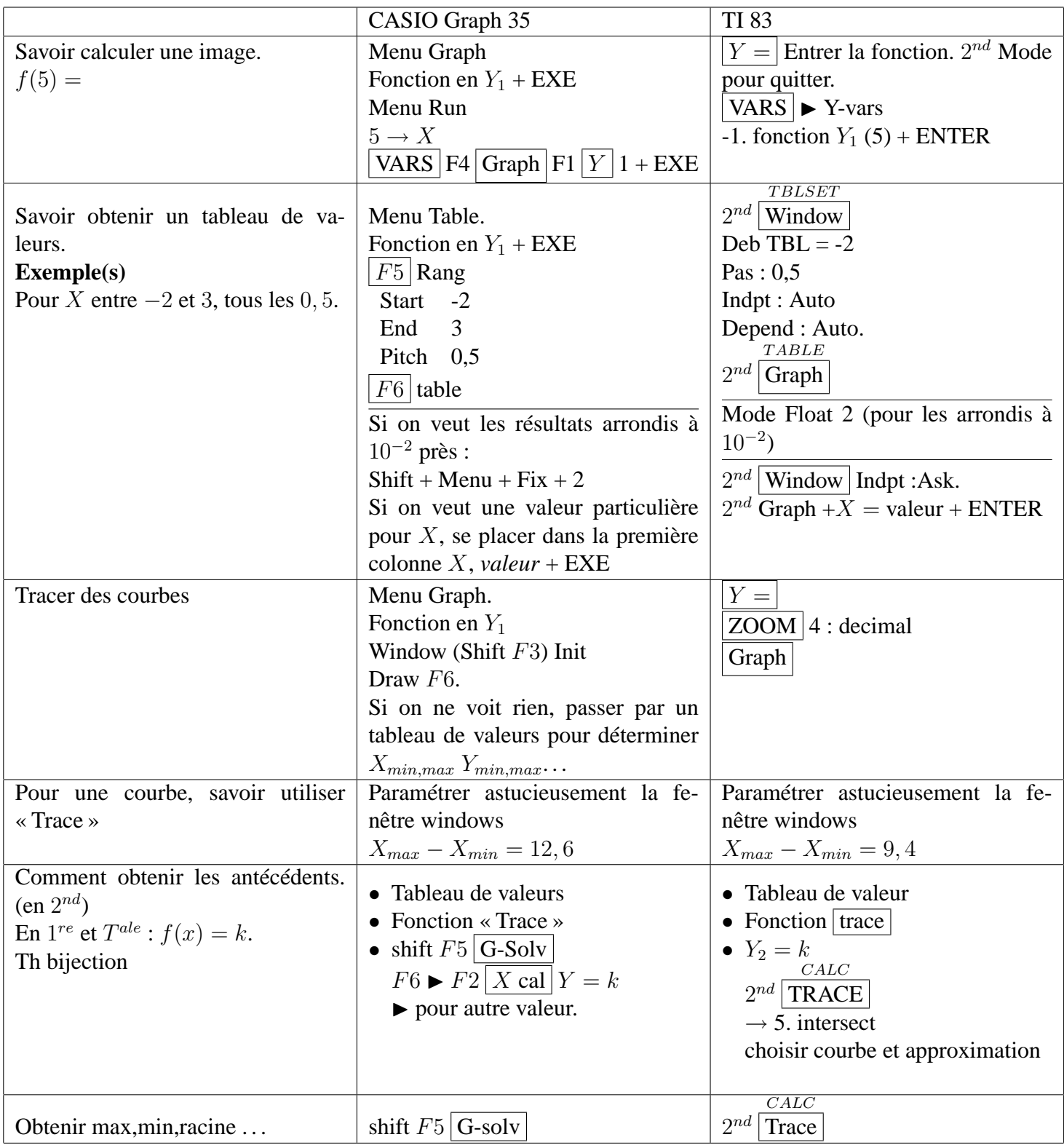

<sup>\*</sup>Ce document a été réalisé à l'aide de L<sup>AT</sup>EX 2<sub> $\varepsilon$ </sub>, un logiciel libre